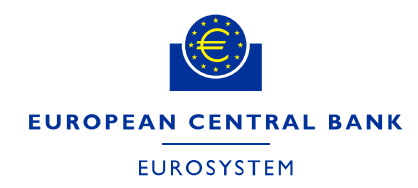

DG-MIP/MID

**ECB-PUBLIC**

28 September 2018

## **Usage of specific terms in the context of the T2-T2S Consolidation project**

## **1. Introduction**

The aim of the T2-T2S Consolidation project is to consolidate and optimise the provision of the TARGET2 and T2S services and to address the increasing demand for having an effective facility for the provision of liquidity to existing and future Eurosystem payment and settlement services. The ECB consulted the market on the draft User Requirements Document (URD) in May-June 2017 and is currently consulting the market on the draft User Detailed Functional Specifications (UDFS) for RTGS and for Central Liquidity Management (CLM) components.

With this document, the ECB invites the market to share their views on the usage of the terms "rejection", "revocation", "cancellation" and "recall" in the context of the T2-T2S Consolidation project as well as in the context of the future legal framework for the introduced market infrastructure.

The respondents are invited to send their contributions to the email address [T2-](mailto:T2-T2S.Consolidation@ecb.europa.eu) [T2S.Consolidation@ecb.europa.eu](mailto:T2-T2S.Consolidation@ecb.europa.eu) by **22 October 2018**.

## **2. Proposal for the terms**

l

During the processing of a cash transfer<sup>1</sup> order, there are a number of situations when the processing is or shall be stopped. For example:

- 1) the order does not pass the technical or business validations conducted by the system
- 2) the sender of the message in A2A mode needs to rescind the order as it was sent erroneously
- 3) the validator of the order, which was entered in U2A mode via GUI, needs to rescind the order as it was submitted erroneously

Furthermore and especially in case of a payment order, the sender of the message in A2A mode may need to rescind the order even if it has already finally settled and booked on accounts in the market infrastructure.

Keeping in mind the different situations and timings when the processing of a cash transfer order can be stopped, the ECB proposes to use the following terms

 $1$  Cash transfers encompass payments (e.g. credit transfers, direct debits, payment returns), liquidity transfers and ancillary system (AS) transfers

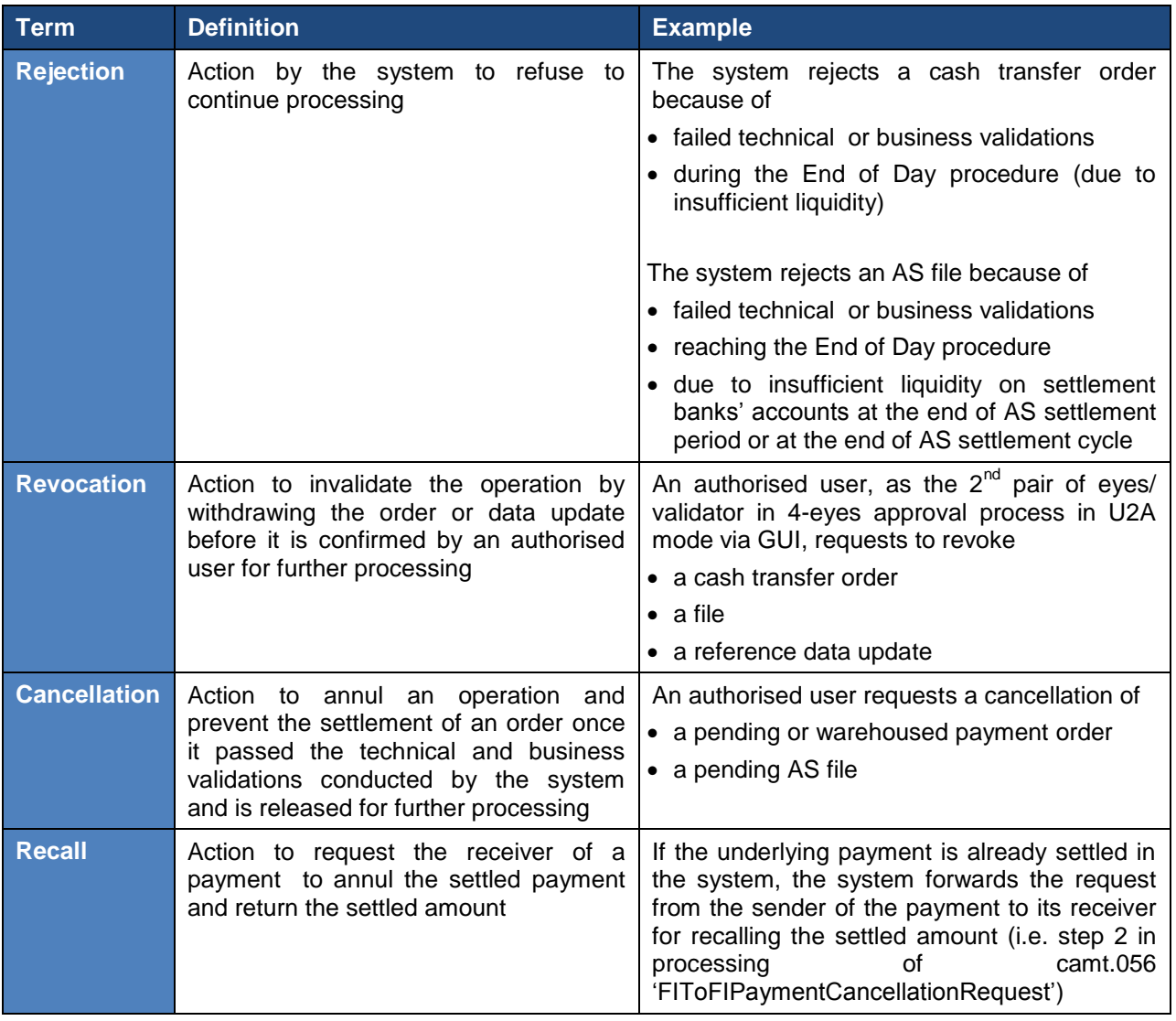